# Base de datos distribuidas

Prof. Alejandro Reyes Ortiz

#### **"DESCOMPOSICIÓN DE CONSULTAS: Simplificar y Re-escritura"**

- El objetivo es eliminar la redundancia. La consulta en forma normal puede contener predicados redundantes.
- Una evaluación directa de la consulta con redundancia puede llevarnos a realizar trabajo duplicado (no necesario).
- La redundancia puede ser eliminada apoyandose de reglas de equivalencia y aplicando sucesivamente reglas de idempotencia

- Reglas de equivalencias para operaciones lógicas
- 1.  $p_1 \wedge p_2 \Leftrightarrow p_2 \wedge p_1$
- 2.  $p_1 \vee p_2 \Leftrightarrow p_2 \vee p_1$
- 3.  $p_1 \wedge (p_2 \wedge p_3) \Leftrightarrow (p_1 \wedge p_2) \wedge p_3$
- 4.  $p_1 \vee (p_2 \vee p_3) \Leftrightarrow (p_1 \vee p_2) \vee p_3$
- 5.  $p_1 \wedge (p_2 \vee p_3) \Leftrightarrow (p_1 \wedge p_2) \vee (p_1 \wedge p_3)$
- 6.  $p_1 \vee (p_2 \wedge p_3) \Leftrightarrow (p_1 \vee p_2) \wedge (p_1 \vee p_3)$
- 7.  $\neg (p_1 \wedge p_2) \Leftrightarrow \neg p_1 \vee \neg p_2$ 8.  $\neg (p_1 \lor p_2) \Leftrightarrow \neg p_1 \land \neg p_2$ 9.  $\neg(\neg p) \Leftrightarrow p$
- Reglas de idempotencia (eliminación de redundancia).
	- 1.  $p \wedge p \Leftrightarrow p$
	- 2.  $p \vee p \Leftrightarrow p$
	- 3.  $p \wedge true \Leftrightarrow p$
	- 4.  $p \vee false \Leftrightarrow p$
	- 5.  $p \wedge false \Leftrightarrow false$
	- **6.**  $p \vee true \Leftrightarrow true$
	- 7.  $p \wedge \neg p \Leftrightarrow false$
	- 8.  $p \vee \neg p \Leftrightarrow true$
	- 9.  $p_1 \wedge (p_1 \vee p_2) \Leftrightarrow p_1$
	- 10.  $p_1 \vee (p_1 \wedge p_2) \Leftrightarrow p_1$

• Ejemplo de una consulta en SQL

Consulta simplificada

SELECT TITLE FROM **EMP** WHERE (NOT (TITLE = "Programmer") AND  $(TITLE = "Programmer")$ OR TITLE = "Elect. Eng.") AND NOT (TITLE =  $"Elect. Eng."$ )) ENAME =  $"J. Doe"$ OR

SELECT TITLE FROM EMP WHERE ENAME =  $"J. Doe"$ 

- Proceso de simplificación
	- P1 es TITLE="Programmer"
	- P2 es TITLE ="Elect. Eng"
	- P3 es ENAME= "J. Doe"

La clausula WHERE se puede representar como

$$
(\neg p_1 \land (p_1 \lor p_2) \land \neg p_2) \lor p_3
$$

 $(\neg p_1 \land (p_1 \lor p_2) \land \neg p_2) \lor p_3$ 

Paso 1: Aplicamos la regla 5 (equivalencias) para obtener la forma normal disyuntiva.

$$
(\neg p_1 \land ((p_1 \land \neg p_2) \lor (p_2 \land \neg p_2))) \lor p_3
$$

Paso 2: Aplicamos la regla 5 (equivalencias) para obtener la forma normal disyuntiva.

$$
(\neg p_1 \land p_1 \land \neg p_2) \lor (\neg p_1 \land p_2 \land \neg p_2) \lor p_3
$$

Paso 3: Aplicamos la regla 7 (idempotencia) para obtener la forma normal disyuntiva.

$$
(false \land \neg p_2) \lor (\neg p_1 \land false) \lor p_3
$$

 $(false \wedge \neg p_2) \vee (\neg p_1 \wedge false) \vee p_3$ 

Paso 4: Aplicamos la regla 5 (idempotencia) para obtener la forma normal disyuntiva.

 $false \vee false \vee p_3$ 

Paso 5: Aplicamos la regla 4 (idempotencia) para obtener la forma normal disyuntiva.

 $p_3$ 

SELECT TITLE FROM **EMP** WHERE ENAME =  $"J.$  Doe"

- Su meta es generar un árbol del algebra relacional, denominado "Árbol de expresiones (operadores)"
- Árbol de expresiones: Es un árbol en el cual cada hoja es una relación almacenada en la base de datos y los nodos no-hojas son relaciones intermedias producidas por un operador de álgebra relacional.

- Construcción del árbol
	- Se crea una hoja diferente para cada variable (correspondiente a una relación). En SQL, las hojas serán obtenidas de la cláusula FROM.
	- Se crea el nodo raíz como una operación de proyección involucrando los atributos resultados. Esto es encontrado en la clausula SELECT.
	- La cláusula WHERE es traducida como la secuencia apropiada de operaciones relacionales (selecciones, join, unión, etc.) partiendo de la raíz a las hojas. $\sigma$

*"Encontrar los nombres de los empleados que no sean J. Doe y que trabajaron con el proyecto CAD/CAM por uno o dos años"*

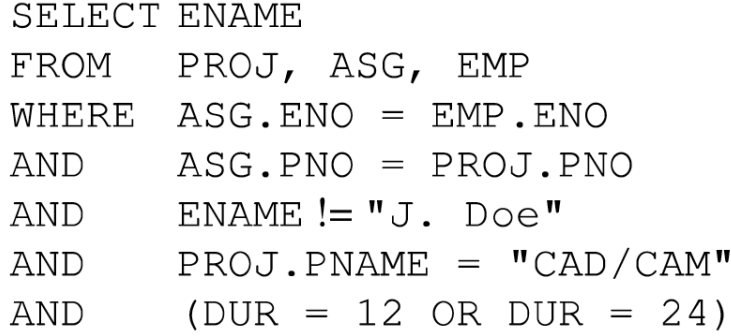

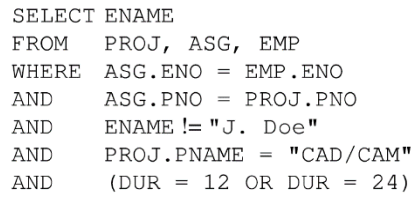

24)

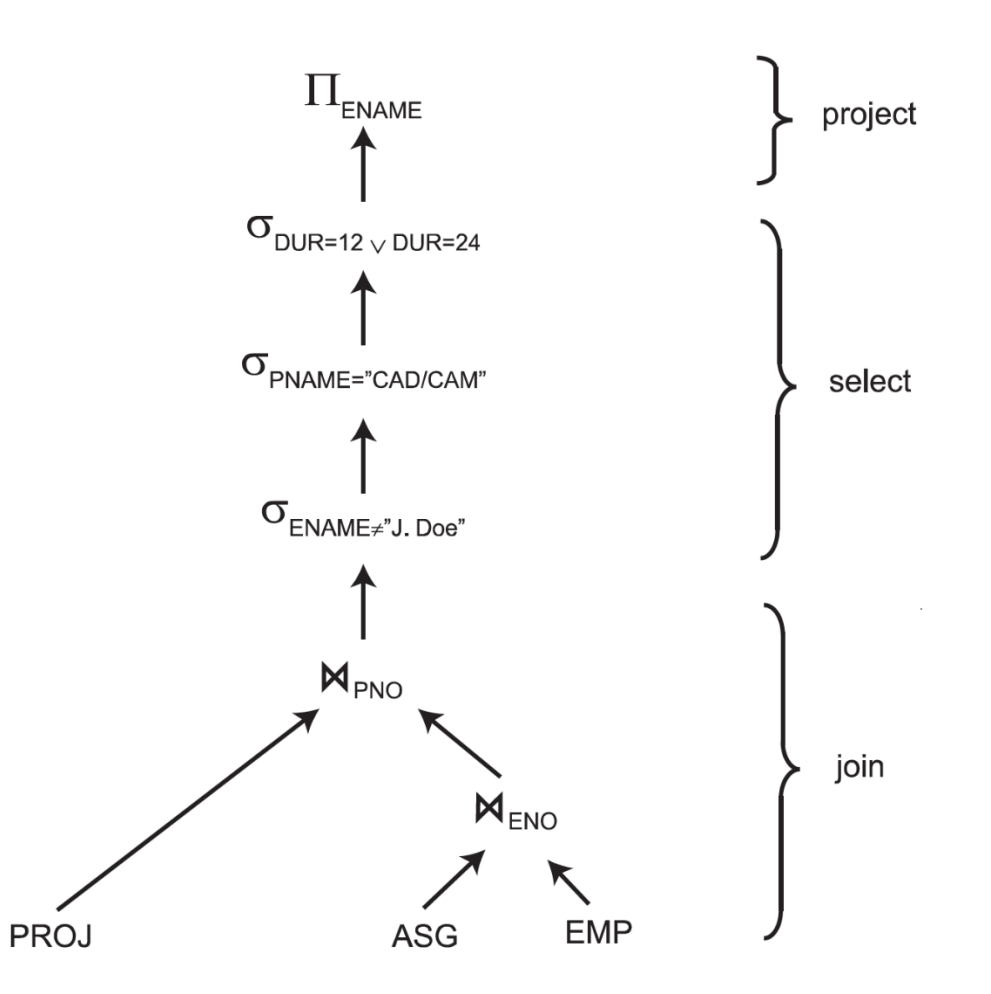

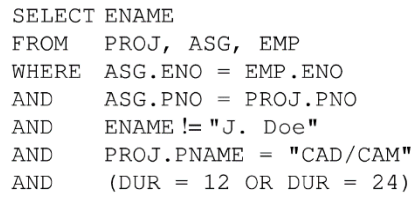

24)

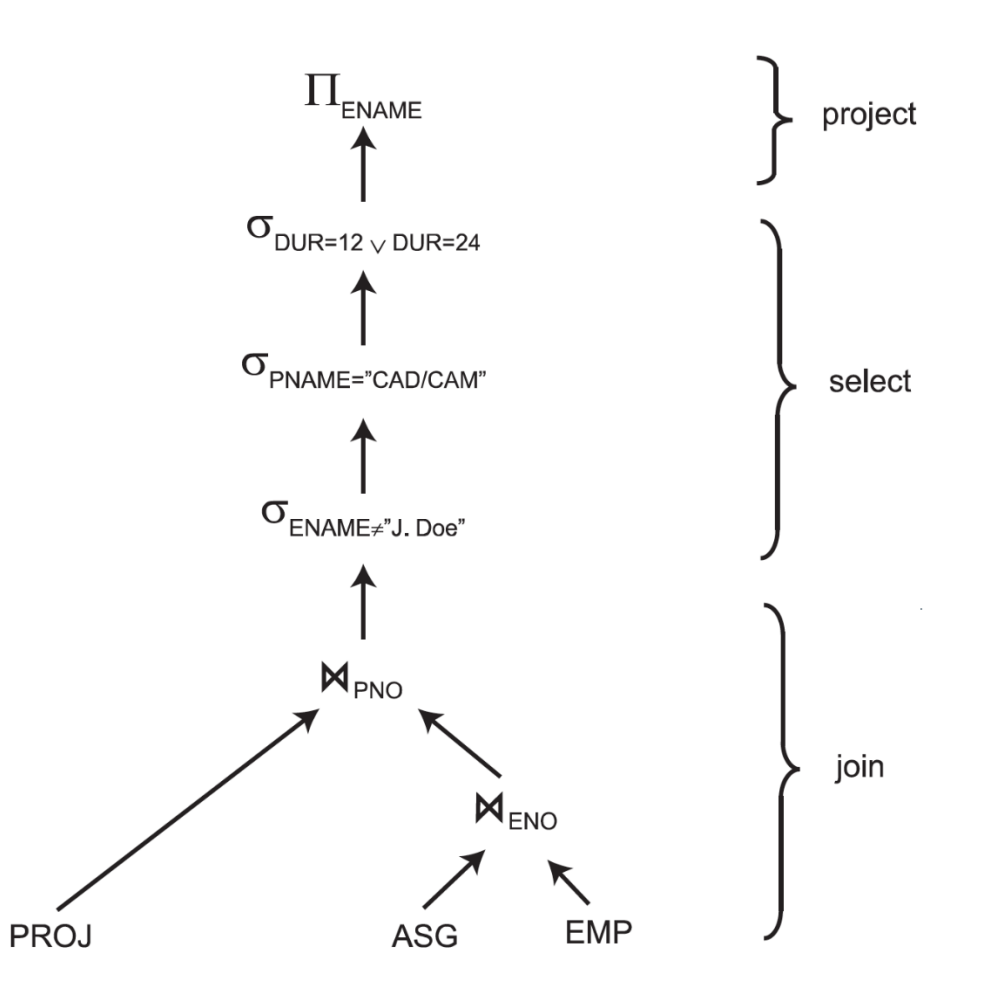

# Ejercicio

#### • Considere el siguiente esquema de base de datos

- Alumno: matrícula, nombreA, edad, carrera
- Grupo: claveGrupo, claveUEA, numEcon
- Lista: idLista, claveGrupo, matrícula
- Profesor: numEcon, nombreP, correo
- UEA: claveUEA, nombreUEA, créditos

# Ejercicio (1)

**SELECT** matrícula **FROM** Alumno **WHERE** (carrera="Ing. en Computación" **AND** edad>20) **OR** ((nombreA= "Juan López" **OR** nombreA= "María Rodríguez") **AND** (**NOT** nombreA= "Juan López" ) **AND** (**NOT** nombreA= "María Rodríguez"))

*Obtenga la forma normal (normalización) y realizar la simplificación, es decir, e*limine la redundancia, en caso de existir, mediante la aplicación de las reglas lógicas de equivalencias y reglas de idempotencia. Finalmente, escriba la consulta simplificada en SQL. Escriba el árbol de expresiones.

# Ejercicio (1)

*Seleccionar los nombres de los alumnos y su matrícula de la carrera de Ing. en Computación y que han cursado la UEA base de datos distribuidas con el profesor Alejandro Reyes.*

- Obtenga la consulta en SQL y la forma normal.
- Obtenga el grafo de la consulta o el grafo de conexión explicar si es o no una consulta válida.
- Realice la simplificación de la consulta en caso de ser necesaria.
- Obtenga el árbol operador basado en algebra relacional para la consulta.